## Code No. 5522

**CLASS: 10th (Secondary)** 

Series: Sec. April/2021

Roll No.

## $SET: A$

कम्प्यूटर विज्ञान

#### **COMPUTER SCIENCE**

### भाग $\mathbf{H}$

#### **PART - II**

(वस्तुनिष्ठ प्रश्न)

#### (Objective Questions)

(Academic/Open)

[ हिन्दी एवं अंग्रेजी माध्यम ]

[Hindi and English Medium]

(Only for Fresh/Re-appear Candidates)

कृपया जाँच कर लें कि **भाग-11** के इस प्रश्न-पत्र में मुद्रित पृष्ठ **8** तथा प्रश्न 20 हैं।

Please make sure that the printed pages in this question paper of **Part-II** are  $\boldsymbol{8}$  in number and it contains 20 questions.

परीक्षार्थी अपना रोल नं० प्रश्न-पत्र पर अवश्य लिखें।

Candidates must write their Roll Number on the question paper.

कृपया प्रश्नों का उत्तर देने से पूर्व यह सुनिश्चित कर लें कि प्रश्न-पत्र पूर्ण व सही है, **परीक्षा के उपरान्त इस** सम्बन्ध में कोई भी दावा स्वीकार नहीं किया जायेगा।

Before answering the question, ensure that you have been supplied the correct and complete question paper, no claim in this regard, will be entertained after examination.

### सामान्य निर्देश :

**General Instructions:** 

सभी प्रश्न अनिवार्य हैं।  $(i)$ 

All questions are compulsory.

5522/(Set: A)/ II

P. T. O.

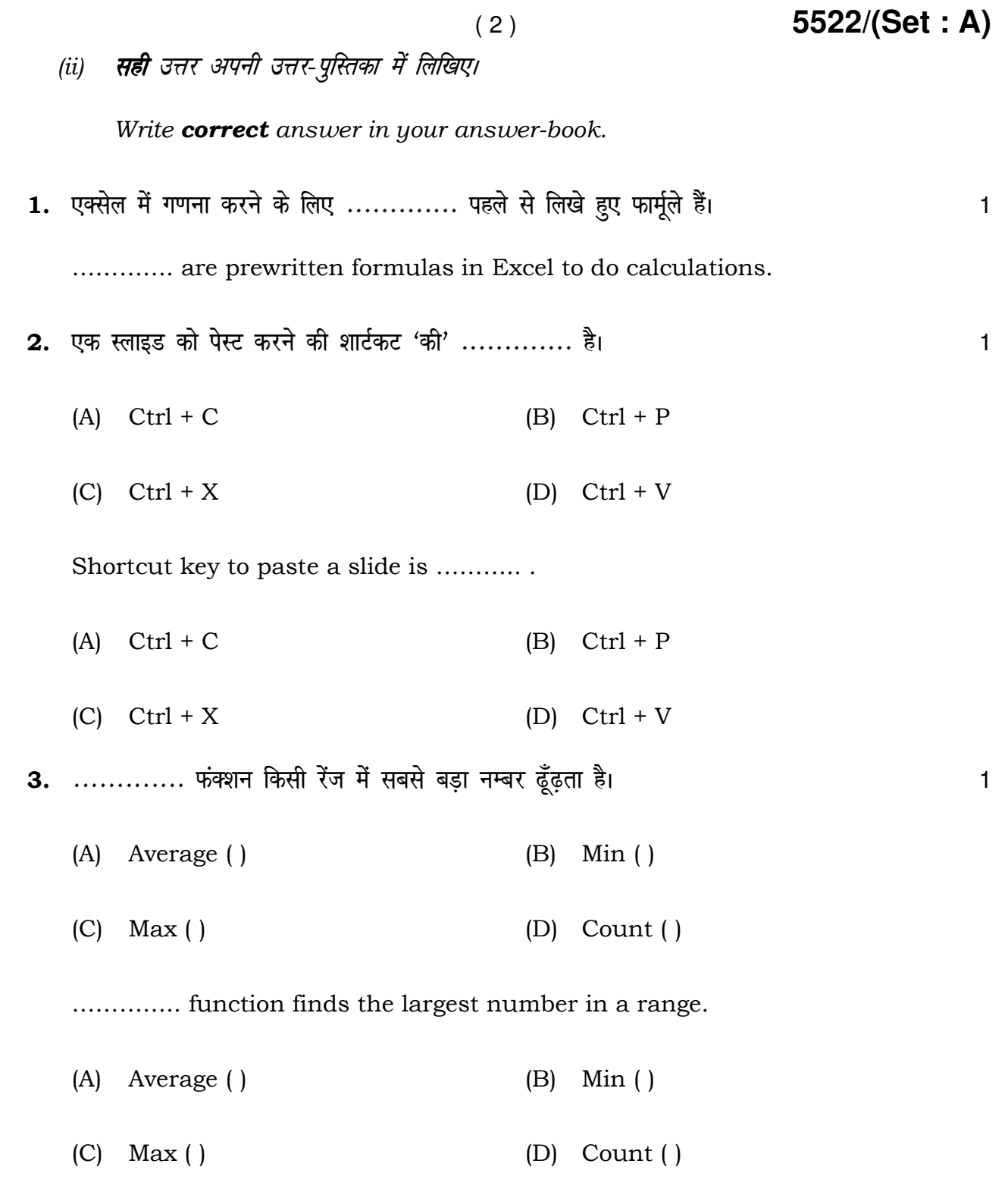

**5522/(Set : A)/ II**

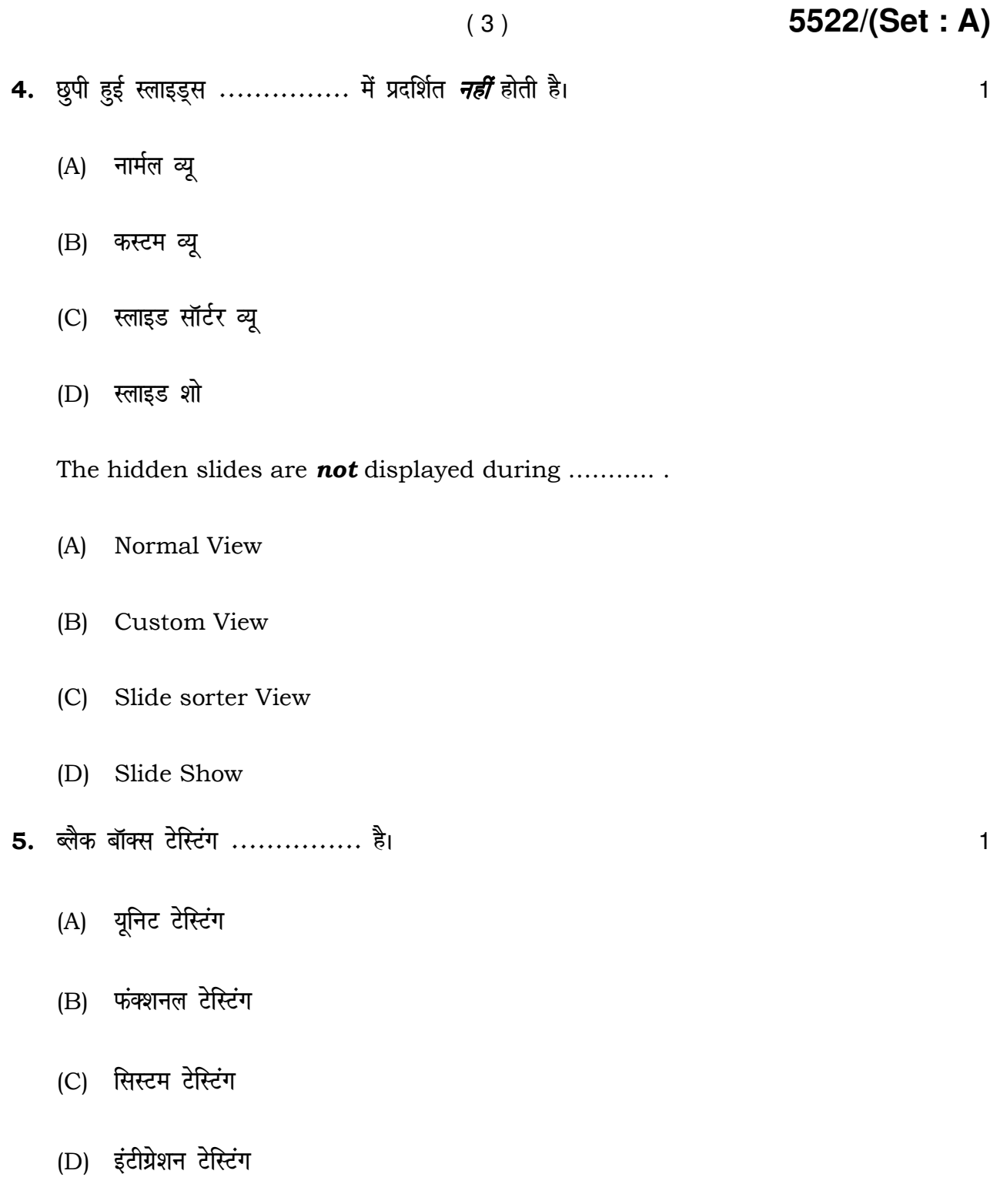

**5522/(Set : A)/ II** P. T. O.

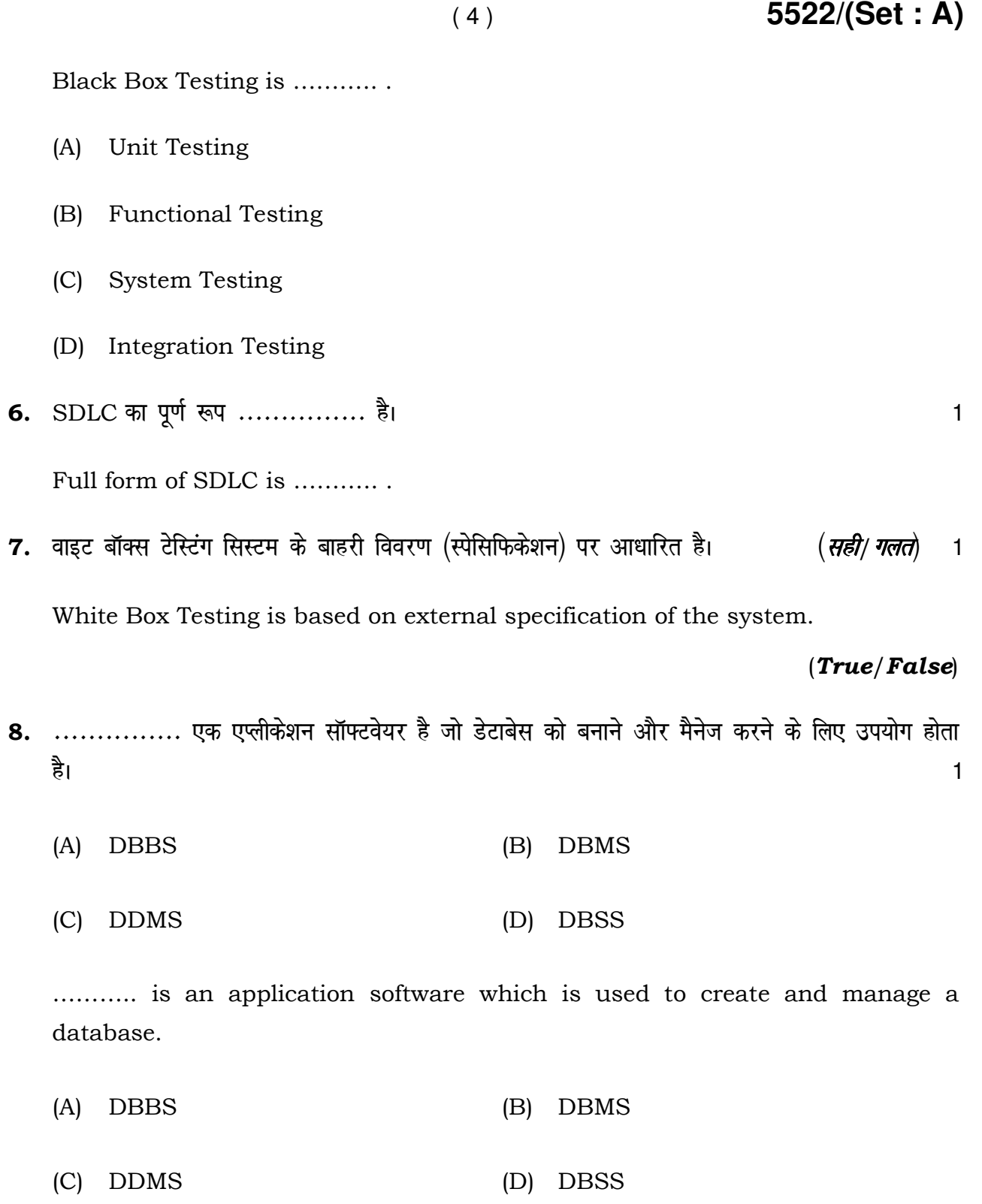

**5522/(Set : A)/ II**

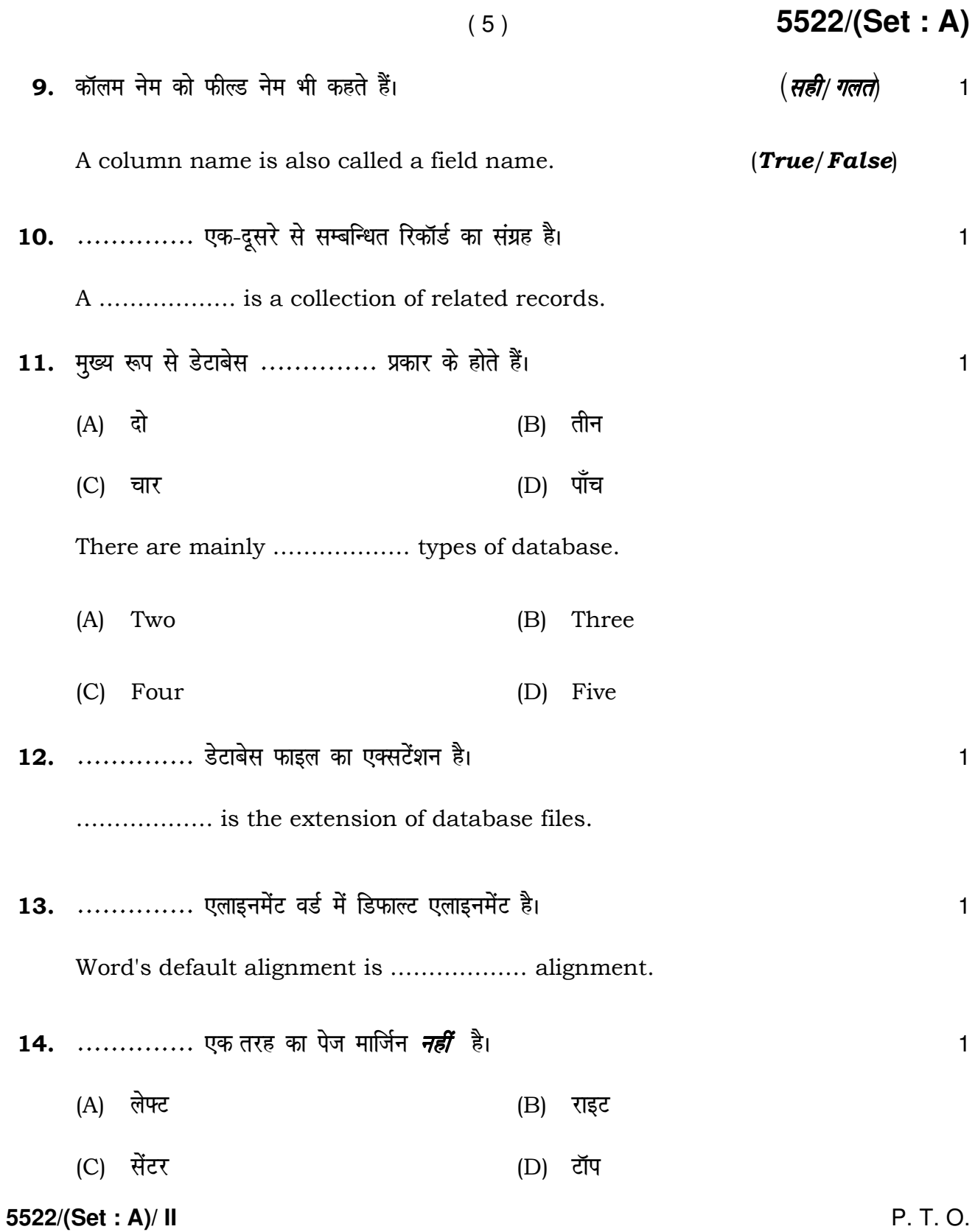

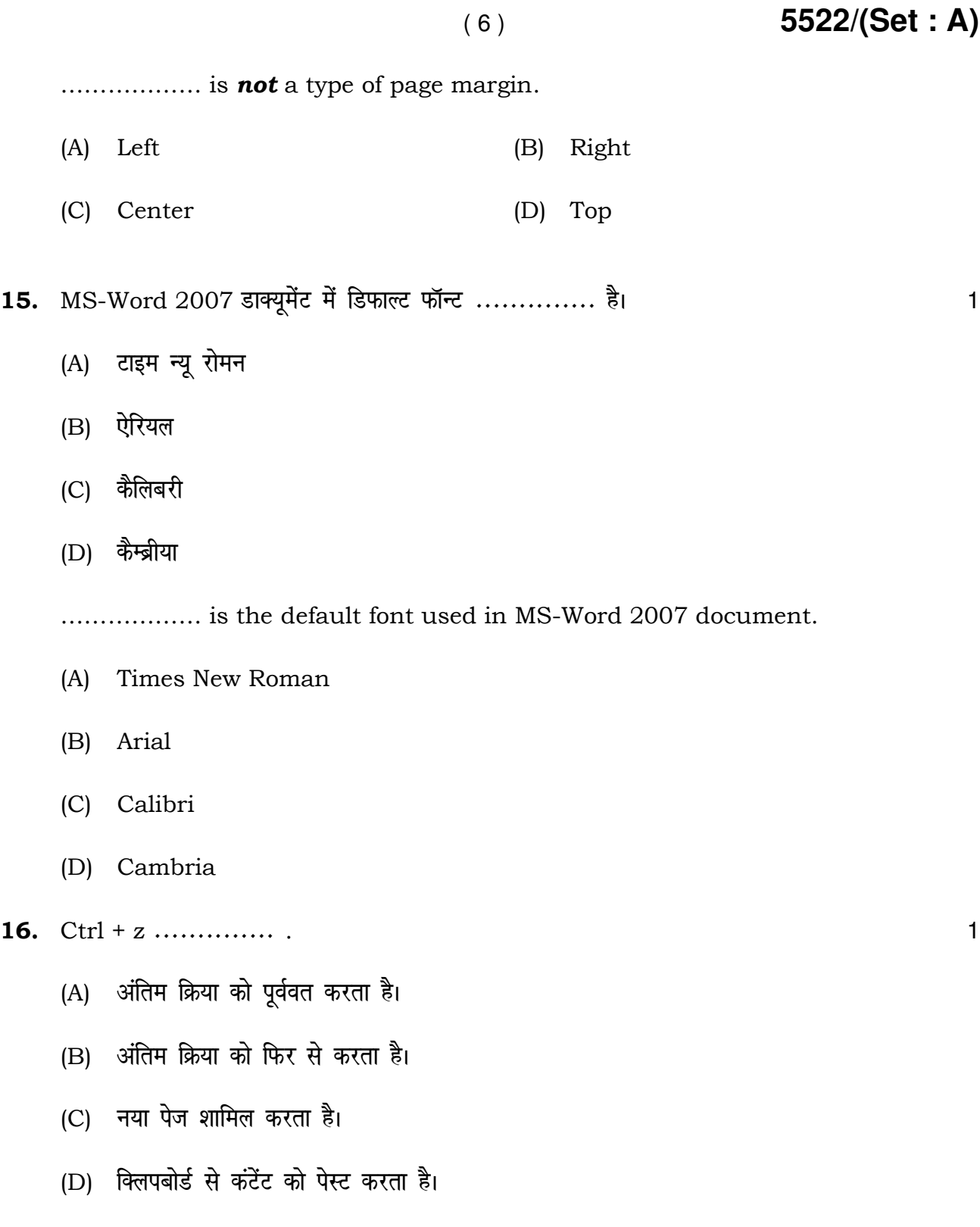

# **5522/(Set : A)/ II**

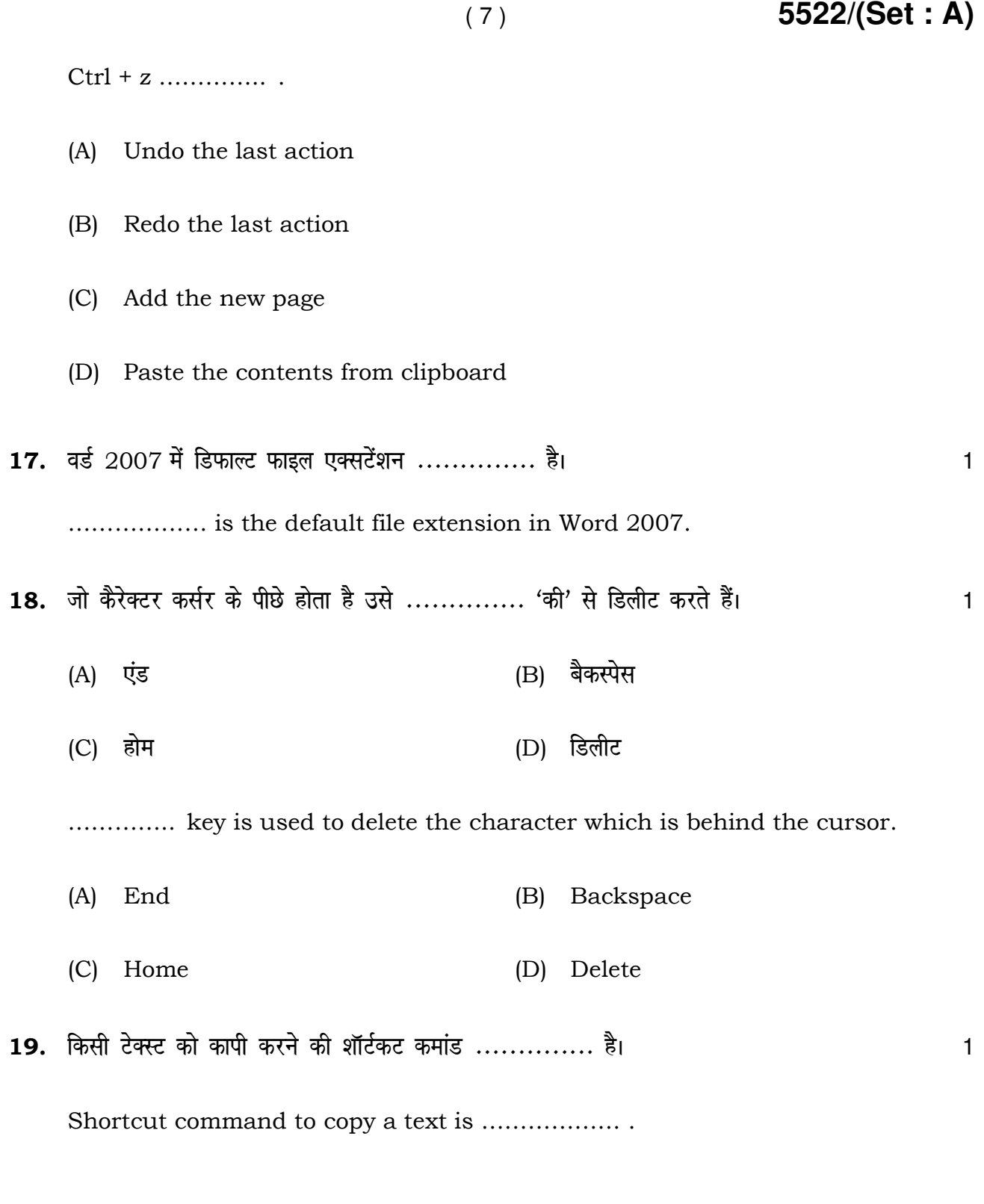

**5522/(Set : A)/ II** P. T. O.

# 5522/(Set: A)

20. सॉफ्टवेयर इंजीनियरिंग में रिक्वायरमेंट्स साक्षात्कार, सर्वेक्षण, कार्य का विश्लेषण, ब्रेनस्टोर्मिंग आदि तरीकों से इकट्ठा की जा सकती है। (सही/ गलते)  $\overline{1}$ 

 $(8)$ 

In Software Engineering, requirements can be gathered through interviews, survey, task analysis, brainstorming etc.  $(True/False)$ 

5522/(Set: A)/ II